# **Edital MCT/SETEC/CNPq nº 32/2007 - RHAE PESQUISADOR NA EMPRESA**

# **Seleção pública de propostas de projetos de pesquisa voltados ao desenvolvimento tecnológico e a inovação.**

O Ministério da Ciência e Tecnologia - MCT, por intermédio do Conselho Nacional de Desenvolvimento Científico e Tecnológico - CNPq, em conformidade com a **Lei n° 11.540**, de 12 de novembro de 2007, que dispõe sobre o Fundo Nacional de Desenvolvimento Científico e Tecnológico - FNDCT, e com base no Termo de Referência 2.1.1.1, assinado em 29 de outubro de 2007, e protocolado no CNPq sob o número 191605/2007-6, torna público o presente Edital e convoca os interessados a apresentarem propos tas para a obtenção de apoio financeiro a projetos que visem estimular a inserção de pesquisadores nas empresas, nos termos aqui estabelecidos:

# **1 - Informações Gerais**

### **1.1 - Objetivo**

O presente Edital tem por objetivo apoiar atividades de pesquisa tecnológica e de inovação, mediante a seleção de propostas para apoio financeiro a projetos que visem estimular a inserção de mestres e doutores nas empresas.

Seguindo o que é definido na **Política Industrial, Tecnológica e de Comércio Exterior** e as áreas de interesse dos Fundos Setoriais financiadores deste Edital, as propostas de projetos devem abordar os setores industriais, preferencialmente dentro de um dos seguintes temas:

- 1. Áreas prioritárias da Política Industrial, Tecnológica e de Comércio Exterior:
- Opções estratégicas: Semicondutores, Software, Fármacos & Medicamentos e Bens de Capital;
- Portadoras de futuro: Biotecnologia, Nanotecnologia, Biomassa e Energias Alternativas;
- 2. Áreas de interesse estratégico: Biocombustíveis, Energia Nuclear e Aeronáutica & Aeroespacial.

### **1.2 Proponente**

Pessoa física com vínculo formal com a empresa executora, ou seja, ser sócio ou empregado contratado pela mesma. O proponente será necessariamente o coordenador do projeto.

### **1.2.1 EMPRESAS ELEGÍVEIS**

São elegíveis para este edital micro, pequenas e médias empresas, constituídas sob as leis brasileiras, doravante denominada "instituição de execução do projeto". A definição para o porte das empresas elegíveis neste Edital segue o critério adotado pelo SEBRAE e se baseia no número de empregados, sendo:

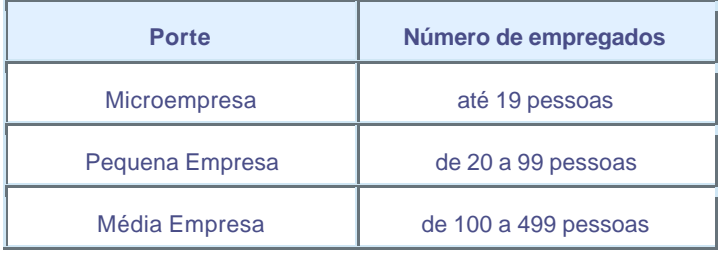

# **1.3 Classes de Projetos**

Serão aceitas propostas de projetos de desenvolvimento tecnológico de produtos ou processos que visem ao aumento da competitividade das empresas por meio de: inovação; adensamento tecnológico e dinamização das cadeias produtivas; incremento, compatível com o setor de atuação, dos gastos empresariais com atividades de pesquisa e desenvolvimento tecnológico; atendimento à relevância regional; e cooperação com instituições científicas e tecnológicas.

# **1.4 Cronograma**

Este Edital será composto por três rodadas, conforme o Cronograma apresentado no Quadro 1.

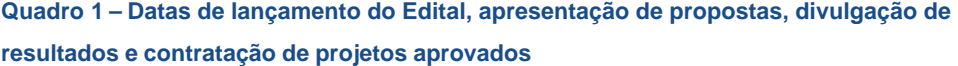

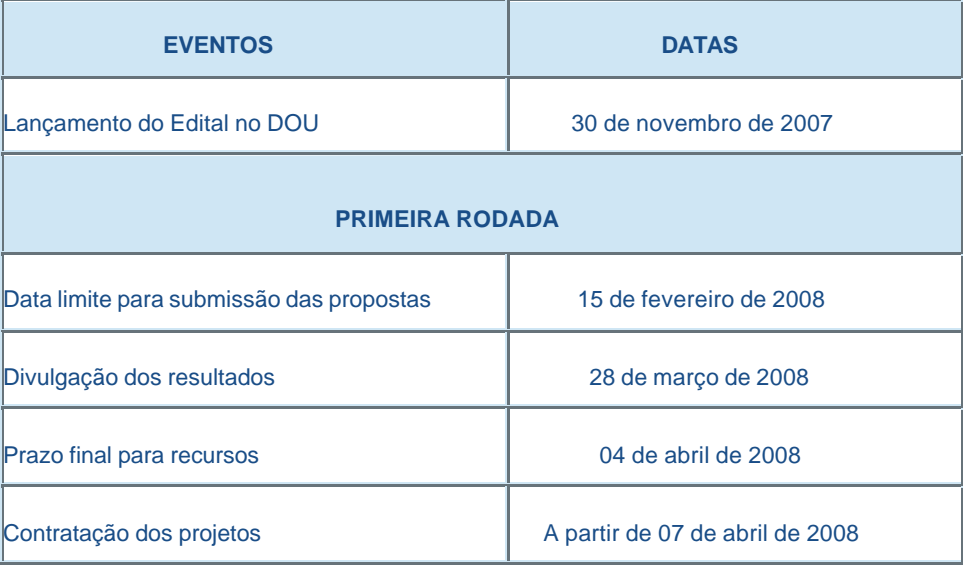

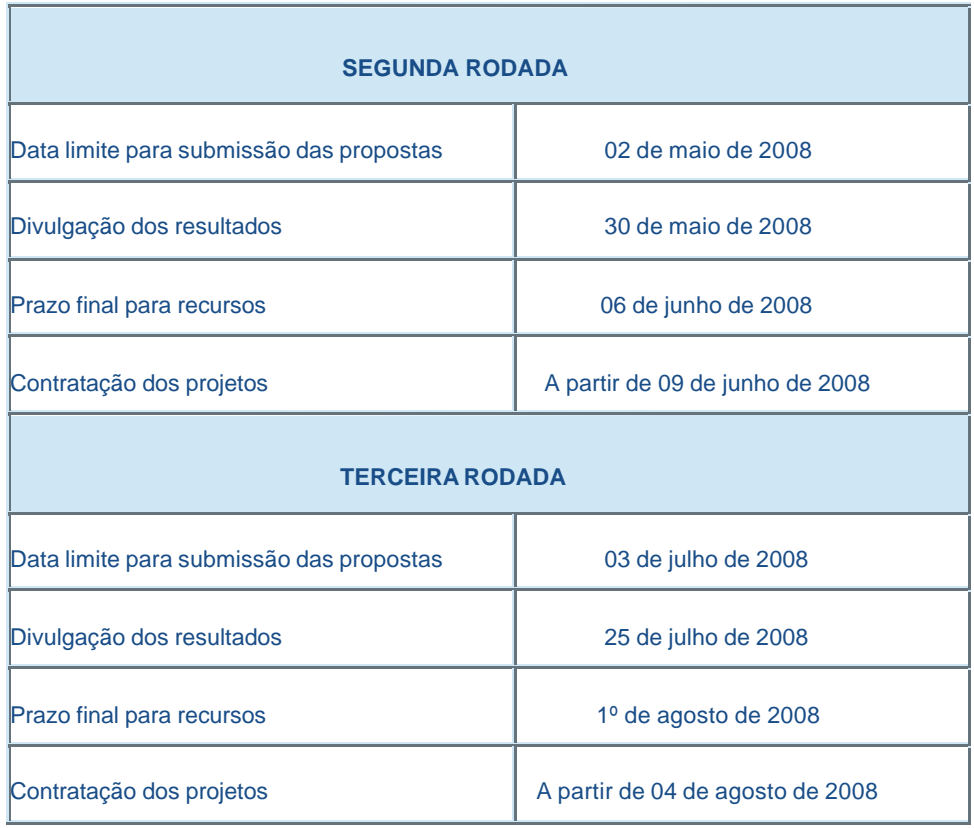

Caso haja necessidade, por parte do CNPq, de efetuar o cancelamento de alguma rodada, esse fato será divulgado pelos meios oficiais.

### **1.5 – Recursos Financeiros**

**1.5.1**. As propostas aprovadas serão financiadas com recursos no valor global estimado em R\$ 20.000.000,00 (vinte milhões de reais), a serem liberados de acordo com a disponibilidade orçamentária e financeira do CNPq para os exercícios de 2008 e 2009, recursos estes oriundos do FNDCT/Fundos Setoriais.

**1.5.2**. Os projetos terão o valor máximo de R\$ 300.000,00 (trezentos mil reais).

**1.5.3**. Parcela mínima de 30% (trinta por cento) desse valor global deverá ser, necessariamente, destinada a projetos desenvolvidos por empresas sediadas nas regiões Norte, Nordeste e Centro-Oeste, incluindo as respectivas áreas de abrangência das Agências de Desenvolvimento Regionais, em atendimento ao disposto no parágrafo 2º do Artigo 2º da **Lei nº 10.332**, de 19 de dezembro de 2001.

### **1.5.4. PARCERIAS**

A parceria esperada para a proposta, com vistas à agregação de recursos financeiros e/ou não financeiros para execução do projeto, abrange os setores públicos, privados e não-governamentais. A parceria não é obrigatória, entretanto, se existente, será item preponderante no julgamento da proposta.

### **1.6 Contrapartida**

As instituições proponentes ou executoras deverão aportar ao projeto a contrapartida mínima de 20% do valor do projeto, em recursos financeiros ou não financeiros, efetivamente necessários para a execução da proposta e que possam ser economicamente mensuráveis e demonstráveis.

Como aportes, serão aceitos recursos do tipo:

- **Custeio**: passagens, auxílio moradia, seguro-saúde e material de consumo.

- **Capital**: equipamentos, material permanente e material bibliográfico.

O valor de até R\$4.000,00 (quatro mil reais), para custear a participação na Reunião de Avaliação e Acompanhamento definido no item **10.2.2.** poderá também ser computado como contrapartida.

### **1.7 Itens Financiáveis**

**1.7.1.** Serão financiados itens referentes a bolsas, compreendendo as modalidades SET (Bolsas de Estímulo à Fixação de Recursos Humanos de Interesse dos Fundos Setoriais) por 24 (vinte e quatro) meses, descritas no Quadro 2, e bolsas de fomento tecnológico. Ressalte-se que os recursos referentes às bolsas serão incluídos, automaticamente, pelo formulário eletrônico, no orçamento do projeto, conforme instruções descritas no endereço Internet do CNPq:

### **http://efomento.cnpq.br/efomento/** .

**1.7.2.** Para cada bolsa SET, o projeto poderá contar com até duas bolsas de Iniciação Tecnológica Industrial – ITI-A por 24 (vinte e quatro) meses e uma bolsa de Desenvolvimento Tecnológico e Industrial – DTI, nível 3, também por 24 (vinte e quatro) meses.

**1.7.3** Para informações mais detalhadas sobre as modalidades, níveis e valores das bolsas, bem como os seus prazos e critérios, consultar a página do CNPq, no endereço: **http://www.cnpq.br/bolsas/index.htm** e **http://www.cnpq.br/normas/** .

**1.7.4.** A duração das bolsas não poderá ultrapassar o prazo de execução do projeto. As bolsas não poderão ser utilizadas para pagamento de prestação de serviços, uma vez que tal utilização estaria em desacordo com a finalidade das bolsas do CNPq.

#### **Quadro 2 – Bolsas SET utilizáveis neste Edital**

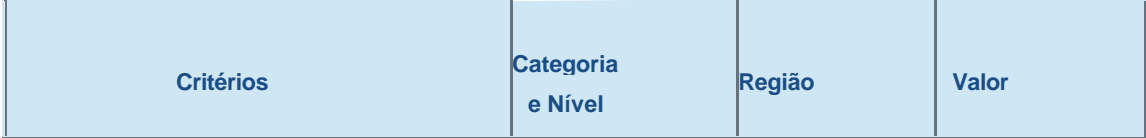

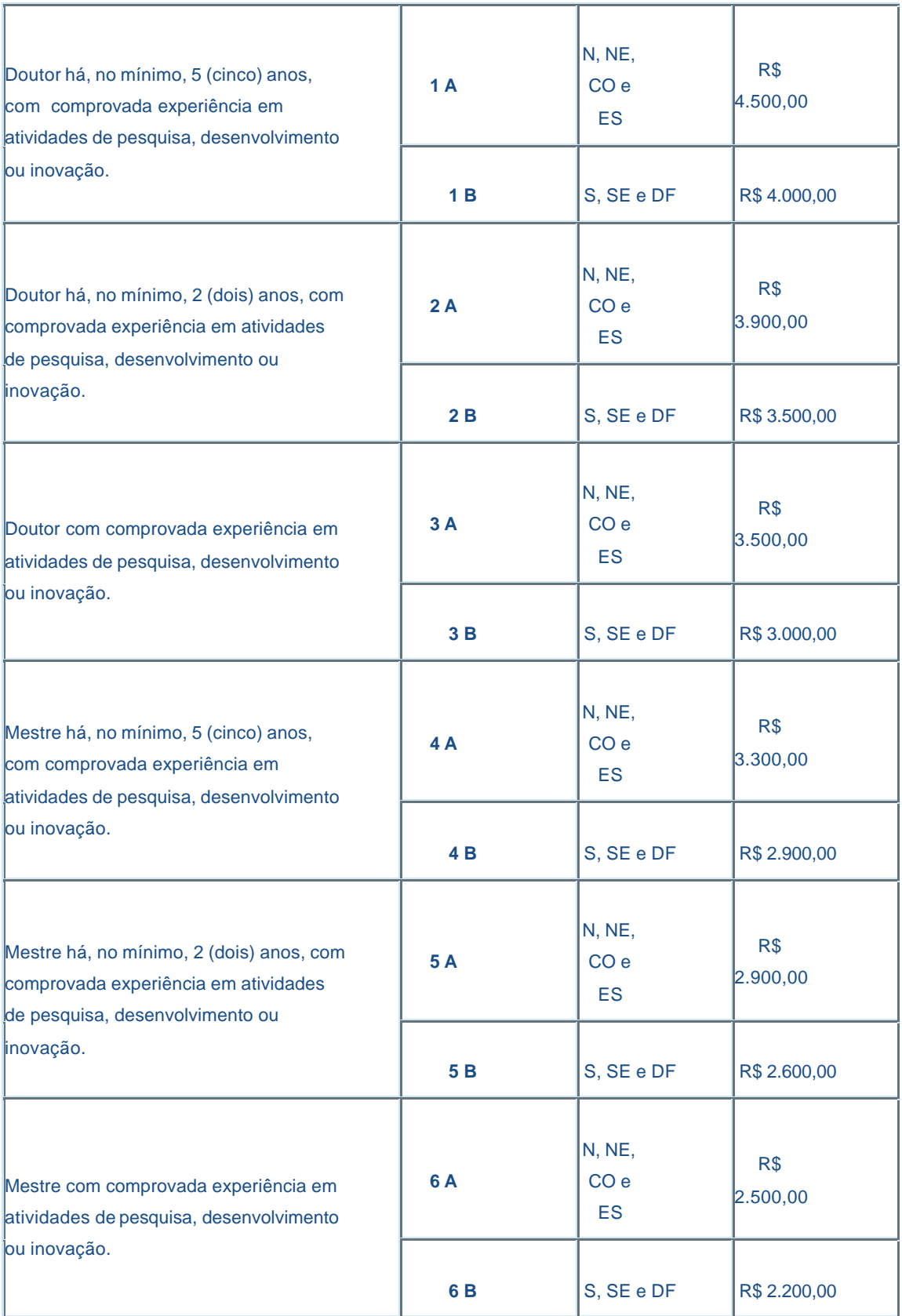

### **1.8 Prazo de Execução dos Projetos**

Os projetos a serem apoiados pelo presente Edital deverão ter seu prazo máximo de execução estabelecido em 30 (trinta) meses. Excepcionalmente, mediante apresentação de justificativa, os projetos poderão ser prorrogados.

# **1.9 Coordenação Responsável pelo Edital**

A Coordenação responsável pelo acompanhamento do presente Edital é a Coordenação do Programa de Capacitação Tecnológica e Competitividade – COCTC.

### **2 – Requisitos e Características da Proposta**

Os requisitos e características obrigatórias indicadas a seguir são válidos para o presente Edital. O atendimento às mesmas é considerado imprescindível para o exame da proposta. A ausência ou insuficiência de informações sobre quaisquer delas resultará em não enquadramento da proposta.

### **2.1 - Quanto aos Coordenadores, Equipe Técnica e Empresa Executora:**

**2.1.1.** - O coordenador do projeto será responsável, junto ao CNPq, pela gestão do projeto. O coordenador técnico será responsável pelos aspectos técnicos e pela execução do projeto. As funções de coordenador e coordenador técnico podem, excepcionalmente, ser desempenhadas pela mesma pessoa, desde que esta demonstre capacitação para tal.

**2.1.2.** - O proponente será obrigatoriamente o coordenador do projeto e deve atender aos itens abaixo relacionados:

- a) ter seu currículo cadastrado e atualizado na **Plataforma Lattes** do CNPq até a data limite para apresentação das propostas;
- b) ter vínculo formal com a empresa executora, ou seja, ser sócio ou empregado contratado pela mesma. Esta informação deve estar explicitamente declarada em seu CV Lattes.

**2.1.3.** - O coordenador técnico deve atender aos itens abaixo relacionados:

c) ter seu currículo cadastrado e atualizado na **Plataforma Lattes** do CNPq até a data limite para apresentação das propostas;

d) ter vínculo formal com a empresa executora, ou seja, ser sócio ou empregado contratado pela mesma. Esta informação deve estar explicitamente declarada em seu CV Lattes.

**2.1.4.** - Somente deverão ser incluídos em um projeto pesquisadores, técnicos e instituições colaboradoras/parceiras que tenham prestado anuência formal escrita, a qual deve ser mantida sob a guarda do coordenador do projeto.

**2.1.5.** - O mesmo Coordenador não pode coordenar mais de uma proposta para este Edital.

**2.1.6.** - A empresa executora deverá estar devidamente cadastrada no **Cadastro de Instituições do CNPq** até a data limite para apresentação das propostas, segundo cronograma (item 1.4).

### **2.2 - Quanto à proposta, ao projeto e ao orçamento**

**2.2.1** - A proposta deve atender aos seguintes requisitos e condições, de forma a permitir sua adequada análise:

a) apresentar projeto de desenvolvimento tecnológico e de inovação, em consonância com o objetivo deste Edital;

b) estar vinculada a pelo menos uma das áreas mencionadas no item **1.1** deste Edital;

c) especificar as atividades de pesquisa tecnológica e desenvolvimento de inovação tecnológica a serem desenvolvidos na empresa, descrevendo a participação dos bolsistas SET e de Fomento Tecnológico (DTI e ITI).

d) demonstrar a existência de condições materiais para a sua execução, seja com recursos próprios de contrapartida ou com recursos captados de outras fontes de financiamento;

e) relacionar as atribuições específicas de cada instituição (executora do projeto e parceiras), descrevendo a forma de articulação entre elas, tendo em vista o objetivo comum do projeto;

f) demonstrar a alocação, pelos parceiros, de recursos suficientes para o desenvolvimento do projeto; e

g) descrever a forma de acompanhamento e a avaliação do desenvolvimento do projeto.

**2.2.2** - A proposta não deve incluir solicitação de apoio para:

a) atividades de rotina ou administrativas;

b) formação de recursos humanos em cursos de pós -graduação;

c) despesas com a contratação ou complementação salarial de pessoal técnico e administrativo e as de rotina (contas de luz, água, telefone, correio, reprografia e similares), entendidas como despesas de contrapartida da Instituição de execução do projeto;

d) despesas com obras de construção civil, ressalvadas as obras com instalações e adaptações necessárias ao adequado funcionamento de equipamentos.

**2.2.3** Quanto ao orçamento, a proposta deve conter:

a) Recursos em bolsas, conforme as modalidades solicitadas.

b) Contrapartida, no percentual exigido neste Edital.

### **3 – Apresentação e envio das propostas**

**3.1** - As propostas devem ser apresentadas sob a forma de projeto e encaminhadas ao CNPq exclusivamente via Internet, por intermédio do **Formulário de Propostas On-line**, disponível no endereço **http://efomento.cnpq.br/efomento/**, 07 (sete) dias após a data do Lançamento do Edital no Diário Oficial da União.

**3.2** – Para a primeira rodada, as propostas devem ser transmitidas ao CNPq até às 18h (dezoito horas), horário de Brasília, da data limite de submissão das propostas, descrita no subitem **1.4.** No entanto, o sistema eletrônico (servidor de rede) receberá propostas com tolerância de mais 24 (vinte e quatro) horas, encerrando -se, impreterivelmente, em **16/02/2008**, às **18h** (dezoito horas), horário de Brasília. O proponente receberá, imediatamente após o envio, um recibo eletrônico de protocolo da sua proposta, o qual servirá como comprovante da transmissão.

**3.3** – Para a segunda rodada, as propostas devem ser transmitidas ao CNPq, até às 18h (dezoito horas), horário de Brasília, da data limite de submissão das propostas, descrita no subitem **1.4.** No entanto, o sistema eletrônico (servidor de rede) receberá propostas com tolerância de mais 24 (vinte e quatro) horas, encerrando -se, impreterivelmente, em **03/05/2008**, às **18h** (dezoito horas), horário de Brasília. O proponente receberá, imediatamente após o envio, um recibo eletrônico de protocolo da sua proposta, o qual servirá como comprovante da transmissão.

**3.4** – Para a terceira rodada, as propostas devem ser transmitidas ao CNPq, até às 18h (dezoito horas), horário de Brasília, da data limite de submissão das propostas, descrita no subitem **1.4.** No entanto, o sistema eletrônico (servidor de rede) receberá propostas com tolerância de mais 24 (vinte e quatro) horas, encerrando -se, impreterivelmente, em **04/07/2008**, às **18h** (dezoito horas), horário de Brasília. O proponente receberá, imediatamente após o envio, um recibo eletrônico de protocolo da sua proposta, o qual servirá como comprovante da transmissão.

**3.5** – A proposta deve ser apresentada em conformidade com o descrito no **subitem 2.2 – QUANTO À PROPOSTA, AO PROJETO E AO ORÇAMENTO**, contendo os elementos ali previstos. A proposta deve ser gerada fora do **Formulário de Propostas Online** e anexada a este, adotando-se o modelo estruturado estabelecido no **ANEXO I** desta Chamada. Pode ser utilizado um dos formatos a seguir: doc, rtf ou pdf. O arquivo está limitado a **500Kb (quinhentos kilobytes)**. Recomenda-se evitar o uso de figuras, gráficos, etc., que comprometam a capacidade do arquivo, pois propostas que excedam o limite de 500kb não serão recebidas pelo guichê eletrônico do CNPq.

**3.6 -** Não serão aceitas propostas submetidas por qualquer outro meio, tampouco após o prazo final de recebimento estabelecido nos subitens **3.2**., **3.3.** e **3.4.**, conforme cada rodada. Assim, recomenda-se o envio das propostas com antecedência, uma vez que o CNPq não se responsabiliza por propostas não recebidas em decorrência de eventuais problemas técnicos e congestionamentos.

**3.6.1** - Caso a proposta seja remetida fora do prazo de submissão, ela não será aceita pelo sistema eletrônico. Por este motivo e, no cumprimento do disposto no caput do art. 41, da **Lei nº 8.666**, de 21 de junho de 1993, não haverá possibilidade de a proposta ser acolhida, examinada e julgada.

**3.7** – Não há limite de projetos por empresa, contudo será aceita uma única proposta por proponente. Na hipótese de envio de uma segunda proposta pelo mesmo proponente, esta será considerada substituta da anterior, sendo levada em conta para análise apenas a última proposta recebida. **3.8** – Em se constatando propostas idênticas, todas serão desclassificadas.

# **4 – Admissão, análise e julgamento**

A seleção das propostas submetidas ao CNPq, em atendimento a este Edital, será realizada por intermédio de análises e avaliações comparativas. Para tanto, são estabelecidas as seguintes etapas:

**ETAPA I** - análise preliminar pela área técnica do CNPq quanto ao enquadramento das propostas às condições e exigências do presente Edital;

**ETAPA II** - julgamento do mérito das propostas por Comitê Temático, a ser designado pela Diretoria do CNPq para esse fim; e

**ETAPA III** - aprovação pela Diretoria Executiva (DEX) do CNPq.

### **4.1. - Etapa I – Análise pela Área Técnica do CNPq – Enquadramento**

Esta etapa, a ser realizada pela área técnica do CNPq, consiste no enquadramento e na pré-análise das propostas apresentadas e dos requisitos do proponente. Será verificado o atendimento às **CARACTERÍSTICAS OBRIGATÓRIAS** , estabelecidas no item **2**, e efetuada a análise quanto à adequação da proposta ao presente Edital.

### **4.2. - Etapa II – Análise, julgamento e Classificação pelo Comitê de Julgamento**

**4.2.1**. - As propostas enquadradas na etapa anterior serão avaliadas e classificadas nesta etapa, quanto ao mérito técnico-científico e sua adequação orçamentária, por Comitê designado pelo presidente do CNPq, formado por pesquisadores e especialistas, de acordo com a necessidade qualitativa e quantitativa da demanda a ser analisada.

**4.2.2**. - Esta etapa consistirá na avaliação do mérito técnico-científico das propostas. O Comitê Temático emitirá uma nota, de 0 (zero) a 10 (dez) para cada critério de avaliação, e a nota final do projeto será a média ponderada dos critérios, com resolução de 2 (dois) dígitos decimais. Duas ou mais propostas não poderão receber a mesma nota final. Todas as propostas, recomendadas ou não, receberão pontuação.

#### **Critérios de Avaliação e Pesos**

**Critério Peso**

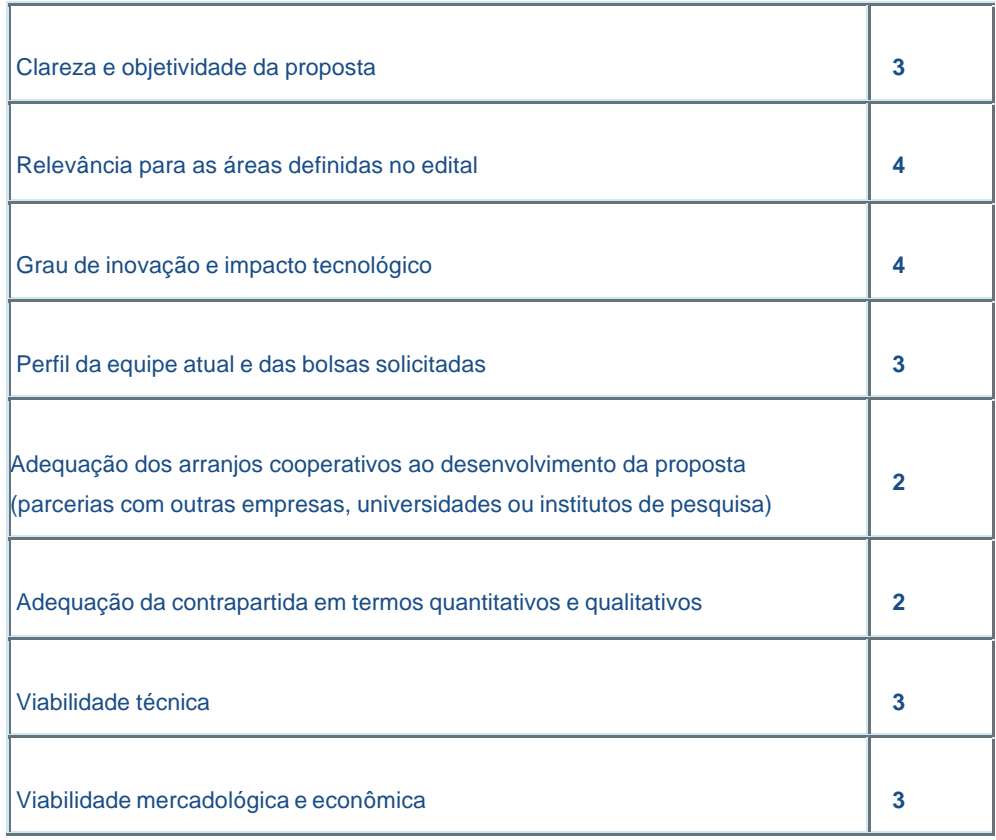

**4.2.3.** - Será utilizado formulário padrão para análise e emissão do parecer do Comitê. O Comitê poderá recomendar adequações no orçamento e cronograma propostos.

**4.2.4** - O Comitê deverá apresentar as justificativas de recomendação ou não para todas as propostas, e aquelas recomendadas serão submetidas à aprovação pela Diretoria Executiva do CNPq. Os pareceres serão assinados por todos os membros do Comitê.

**4.2.5** - Após a conclusão dos trabalhos de julgamento, o Comitê elaborará uma Ata de Reunião, contendo a relação dos projetos julgados, recomendados e não recomendados, com as respectivas notas, em ordem decrescente, assim como outras informações e recomendações julgadas pertinentes.

**4.2.6**. - Nenhum membro do Comitê poderá ser coordenador ou fazer parte da equipe de qualquer projeto submetido a este Edital.

**4.2.7** - É vedado a qualquer membro do Comitê julgar projetos em que:

a) haja interesse direto ou indireto seu;

b) esteja participando da equipe do projeto seu cônjuge, companheiro ou parente, consangüíneo ou afim, em linha reta, ou na colateral até o terceiro grau;

c) esteja litigando judicial ou administrativamente com qualquer membro da equipe do projeto ou seus respectivos cônjuges ou companheiros.

**4.2.8.** - Visando assegurar aspectos éticos do julgamento, os consultores designados para avaliação deste Edital firmarão um código de ética, por meio do qual se comprometem a manter princípios éticos no cumprimento de suas atribuições, bem como seguir regras de conduta, confidencialidade e conflito de interesses.

### **4.3. - Etapa III – Aprovação pela Diretoria Executiva (DEX) do CNPq**

Todas as propostas recomendadas pelo Comitê serão submetidas à apreciação da Diretoria Executiva do CNPq, que emitirá a decisão final sobre sua aprovação, observados os limites orçamentários deste Edital.

# **5 – Resutado do julgamento**

**5.1.** A relação das propostas aprovadas será divulgada pelo CNPq, disponível no endereço **www.cnpq.br**, bem como por intermédio de publicação no Diário Oficial da União - DOU. **5.2.** Todos os proponentes do presente Edital tomarão conhecimento do parecer sobre sua proposta por intermédio de correspondência eletrônica, preservada a identificação dos pareceristas. **5.3.** As decisões proferidas pela Diretoria Executiva do CNPq são terminativas.

# **6 – Dos Recursos Administrativos**

**6.1.** Caso o proponente tenha justificativa para contestar o resultado do julgamento das propostas, o CNPq aceitará recurso no prazo de 5 (cinco) dias úteis, a contar da publicação do resultado no Diário Oficial da União e na página do CNPq na Internet. O recurso deverá ser dirigido à Diretoria Executiva do CNPq, a qual proferirá sua decisão no prazo de 30 (trinta) dias úteis. O processamento do recurso darse-á de acordo com a **Instrução de Serviço 012/2004**.

# **7 – Da Contratação dos Projetos aprovados**

**7.1** - Os projetos aprovados serão contratados como auxílio individual em nome do Coordenador, mediante assinatura de Termo de Concessão e Aceitação de Apoio Financeiro a Projeto de Pesquisa Científica e/ou Tecnológica.

**7.2** - A firmatura do Termo de Concessão ficará subordinada à existência prévia de Protocolo de Cooperação Técnica, celebrado entre a instituição de execução do projeto e o CNPq, conforme previsão contida na alínea "a" do item 5 do Anexo I da **Resolução Normativa nº 024/2006**.

**7.3 -** A existência de alguma inadimplência do proponente com a Administração Pública Federal Direta ou Indireta, não regularizada no prazo máximo de 30 (trinta) dias após a divulgação dos resultados, constituirá fator impeditivo para a contratação do projeto.

**7.4** - As instituições envolvidas no projeto, a equipe de coordenação e os membros caracterizados como pesquisadores deverão confirmar a sua aceitação de participação no projeto por intermédio de

documento formal. Estes documentos ficarão em poder do proponente e somente serão remetidos ao CNPq mediante solicitação deste Conselho.

# **8 – Cancelamento da Concessão**

A concessão do apoio financeiro será cancelada pela Diretoria Executiva do CNPq por ocorrência, durante sua implementação, de fato cuja gravidade justifique o cancelamento, sem prejuízo de outras providências cabíveis.

# **9 – Publicações**

**9.1.** As publicações científicas e qualquer outro meio de divulgação de trabalho de pesquisa, apoiados pelo presente Edital, deverão citar, obrigatoriamente, o apoio pelo CNPq/MCT.

**9.2.** As ações publicitárias atinentes a projetos e obras financiadas com recursos da União deverão observar rigorosamente as disposições contidas no § 1º do art. 37 da Constituição Federal, bem assim àquelas consignadas nas Instruções da Secretaria de Comunicação de Governo e Gestão Estratégica da Presidência da República - atualmente a IN/SECOM-PR nº 31, de 10 de setembro de 2003.

# **10 – Avaliação final/Prestação de contas**

**10.1** - Ao final da vigência, o proponente deve apresentar, em conformidade com o Termo de Concessão e demais normas do CNPq:

a) relatório final do projeto e

b) relatórios individuais das atividades dos bolsistas.

**10.2.** - O acompanhamento e a avaliação da execução dos projetos contemplados serão realizados em duas modalidades:

**10.2.1.** - À distância:

#### • Apresentação de relatórios técnicos parciais

Esta etapa constitui-se na apresentação de um relatório técnico anual das atividades desenvolvidas no período, contendo a participação da equip e técnica envolvida e o registro de todas as ocorrências que afetaram o desenvolvimento do projeto.

**10.2.2.** - Presencial:

#### • Visitas técnicas in loco

Esta etapa prevê a realização de visita técnica ao projeto, quando necessária, por técnicos do CNPq responsáveis pelo processo de acompanhamento e avaliação, que poderão ser assessorados por consultores escolhidos pelo CNPq.

Esta etapa prevê Reuniões de Avaliação e Acompanhamento, onde os coordenadores dos projetos poderão ser convidados a apresentar ao MCT e ao CNPq, os resultados das atividades desenvolvidas durante o projeto.

**10.3.** - O CNPq reserva -se o direito de, durante a execução do projeto, solicitar informações adicionais visando aperfeiçoar o sistema de Avaliação e Acompanhamento.

# **11 – Impugnação do Edital**

**11.1.** - Decairá do direito de impugnar os termos deste Edital, o proponente que não o fizer até o segundo dia útil anterior ao prazo final estabelecido para recebimento das propostas. Não terá efeito de recurso a impugnação feita por aquele que o tendo aceitado sem objeção, venha apontar, posteriormente ao julgamento, eventuais falhas ou imperfeições.

**11.2.** - A impugnação deverá ser dirigida à Diretoria Executiva do CNPq.

**11.3.** - As regras do Edital, cujas decisões são afetas ao Comitê de Coordenação dos Fundos Setoriais, serão encaminhadas ao mesmo para julgamento.

# **12 – Revogação ou Anulação do Edital**

A qualquer tempo, o presente Edital poderá ser revogado ou anulado, no todo ou em parte, seja por decisão unilateral da Diretoria Executiva do CNPq, seja por motivo de interesse público ou exigência legal, sem que isso implique direitos à indenização ou reclamação de qualquer natureza.

### **13 – Permissões e Autorizações Especiais**

É de exclusiva responsabilidade de cada proponente adotar todas as providências que envolvam permissões e autorizações especiais de caráter ético ou legal, necessárias para a execução do projeto.

# **14 – Das Disposições Gerais**

**14.1.** Durante a fase de execução do projeto, toda e qualquer comunicação com o CNPq deverá ser feita por correspondência eletrônica ao e -mail institucional de acompanhamento deste Edital (**rhae**inovacao@cnpq.br), informando o número do processo e o nome do coordenador.

**14.2.** Deverá ser solicitada ao CNPq, pelo Coordenador do Projeto, qualquer alteração relativa à execução do projeto, acompanhada da devida justificativa, devendo a mesma ser autorizada formalmente antes de sua efetivação.

**14.3.** Nos casos em que os resultados do projeto ou o relatório em si tenham valor comercial ou possam levar ao desenvolvimento de um produto ou método envolvendo o estabelecimento de uma patente, a troca de informações e a reserva dos direitos, em cada caso, dar-se-á de acordo com o estabelecido no Termo de Concessão.

**14.4.** As informações geradas com a implementação dos projetos selecionados e disponibilizadas na base de dados do CNPq serão de domínio público, preservando os dados de caráter sigiloso. **14.4.** O presente Edital regula-se pelos preceitos de direito público e, em especial, pelas disposições da Lei nº 8.666, de 21 de junho de 1993, da Instrução Normativa da Secretaria do Tesouro Nacional nº 01/1997, de 15 de janeiro de 1997, no que couber e pelas norma internas do CNPq.

# **15 – Dos Esclarecimentos e das Informações Adicionais**

### **15.1 Sobre o conteúdo do Edital RHAE 32/2007**

Esclarecimentos e informações adicionais acerca do conteúdo deste Edital podem ser obtidos encaminhando mensagem para o endereço **editalrhae2007@cnpq.br**.

### **15.2 Sobre o preenchimento do Formulário de Proposta** *Online*

O atendimento a proponentes com dificuldades no preenchimento do Formulário de Propostas *Online*  será feito pelo endereço **suporte@cnpq.br** ou pelos telefones (61) 2108 -9004 ou 2108-9354, de segunda a sexta-feira, no horário de 8h30 às 18h30.

# **16 – Cláusula de Reserva**

A Diretoria Executiva do CNPq reserva-se o direito de resolver os casos omissos e as situações não previstas no presente Edital.

Brasília, 29 de novembro de 2007

**ANEXO I**

# **Edital MCT/SETEC/CNPq nº 32/2007 - RHAE PESQUISADOR NA EMPRESA**

#### **ANEXO I – Roteiro Detalhado de Projeto**

- **1. Dados Gerais do Projeto e da empresa proponente (instituição de execução do projeto)** 
	- a. Título do Projeto
	- b. Empresa Proponente (nome e sigla)
	- c. Classificação da Empresa Proponente (micro, pequena ou média)
	- d. Se empresa em fase de incubação, informar em qual incubadora
	- e. CNPJ da Empresa Proponente
	- f. Home Page da Empresa Proponente (se existente)
	- g. Nome do Coordenador do Projeto
	- h. Nome do Coordenador Técnico (se diferente do Coordenador do Projeto)
	- i. Instituições Parceiras, se existentes (nome e sigla)

### **2. Área predominante do projeto**

Assinalar, nas colunas à direita, a área predominante do projeto (AP) – somente uma - e as áreas secundárias (AS), se existentes.

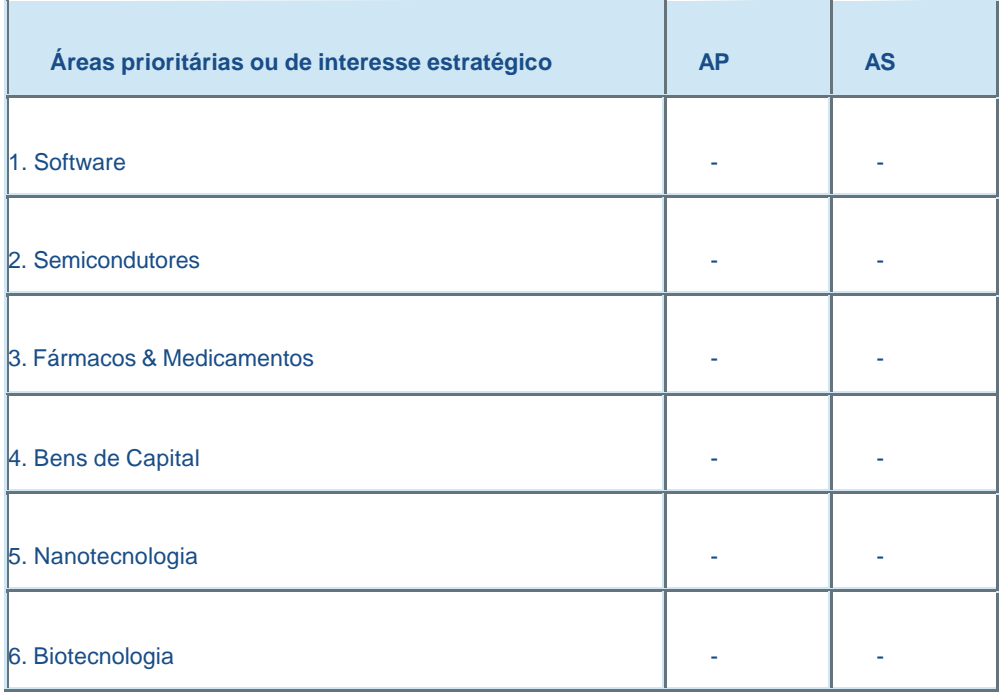

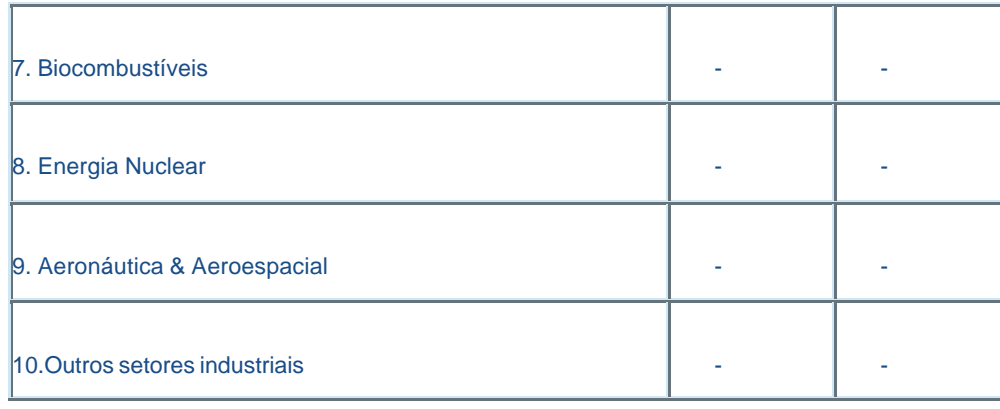

#### **3. Informações da Empresa**

Descrever o perfil organizacional e dados gerais sobre a empresa. Neste item pode constar, por exemplo, uma breve descrição do histórico e dos objetivos da empresa, o ramo de atuação, instalações físicas, infra-estrutura, número de empregados, investimentos em pesquisa e desenvolvimento, principais produtos ou processos desenvolvidos, em desenvolvimento ou comercializados, patentes obtidas, etc.

### **4. Projeto**

### a.Objetivos

Explicitar os objetivos da proposta, informando o produto, processo ou serviço a ser obtido.

b. Relevância do projeto para as áreas prioritárias ou de interesse para o setor empresarial.

Justificar a relevância do projeto, em especial para as áreas prioritárias ou de interesse estratégico (item **1.1** do Edital).

#### c. Viabilidade do projeto

Descrever o mercado potencial para os produtos, processos ou serviços que resultarão do projeto, assim como a viabilidade técnica e econômica do mesmo. Destacar os segmentos sociais e econômicos a serem beneficiados.

#### d. Metodologia

Descrever claramente a metodologia (materiais, métodos e técnicas) a ser adotada para a execução do projeto.

#### e.Cronograma de execução

Apresentar as atividades do projeto, bem como os respectivos prazos previstos para sua execução. (Sugestão: usar um gráfico de Gantt).

#### f.Gestão do projeto

Caso haja parcerias, descrever o papel e a contribuição de cada instituição, inclusive os mecanismos de articulação e acompanhamento a serem utilizados para execução do projeto.

#### **5. Equipe executora**

Para cada integrante da equipe executora (exceto futuros bolsistas), informar:

- nome; titulação; especialidade; atividades a serem desenvolvidas no projeto; início das atividades; duração das atividades (em meses); e carga horária (em horas semanais) a ser dedicada ao projeto.

Atenção: A equipe de coordenação do projeto e os integrantes classificados como pesquisadores devem possuir Curriculum Lattes atualizado.

### **6. Recursos e bolsas solicitadas**

a. Recursos de outras agências de fomento

- Informar, se existente, recursos oriundos de outras agências de fomento e específicos para projeto.

b.Recursos de contrapartida

- Justificar a utilização de cada recurso de contrapartida envolvido.

c. Bolsas Solicitadas

- Justificar a necessidade de pessoal complementar a ser custeado com bolsas, informando, para cada candidato à bolsa:

- Modalidades e nível da bolsa;
- Duração da bolsa (em meses);
- Perfil do bolsista;
- Atividades de pesquisa a serem realizadas; e
- Início das atividades.

#### **7. Requisitos legais e regulamentares**

Para as propostas que envolvam aspectos legais, como aqueles relacionados a biosegurança, bioética ou a questões ambientais, indicar:

- as normas e regulamentos com as quais o resultado do projeto deve manter concordância;

- o plano das atividades para adequar o resultado do projeto às normas e regulamentos, citando as instituições responsáveis pelo processo de certificação; e

- anexar parecer de comitê de ética, quando aplicável.

As propostas envolvendo, direta ou indiretamente, a saúde e o bem -estar de seres humanos e/ou animais, devem necessariamente ser submetidos a comissões de ética em pesquisa e o projeto deve conter tal demonstração.

Propostas passíveis de vigilância sanitária devem apresentar cronograma de adequação à legislação sanitária vigente.

#### **8. Perspectivas**

a. Preencher a tabela abaixo com as informações solicitadas:

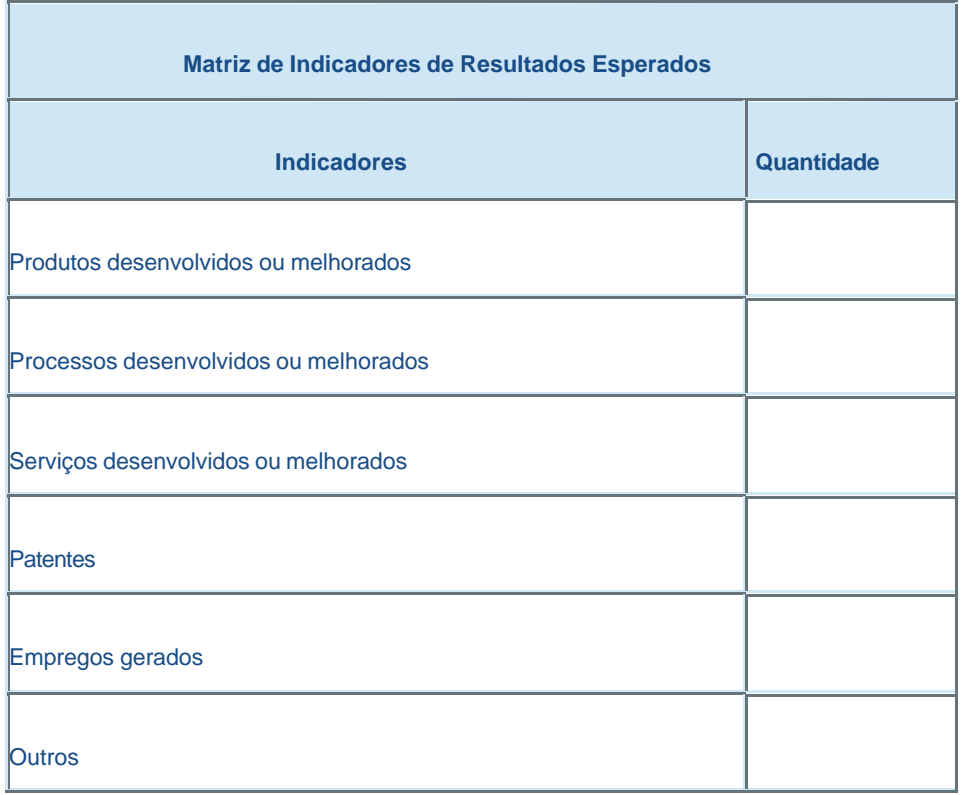

b.Descrever como a empresa pretende dar continuidade ao projeto após o término do financiamento.

# **Edital MCT/SETEC/CNPq nº 32/2007 - RHAE Pesquisador na Empresa**

**Seleção pública de propostas de projetos de pesquisa voltados ao desenvolvimento tecnológico e a inovação** 

# **FAQ**

#### **1) Profissionais com vínculo empregatício podem ser bolsistas?**

O regulamento das bolsas SET não permite a contratação de bolsistas com vínculo empregatício. Desta restrição depreende-se que o coordenador da proposta e o coordenador técnico não poderão ser bolsistas SET.

No caso das bolsas DTI também há restrição quanto à existência de vínculo empregatício ou funcional durante a vigência da bolsa. Casos excepcionais serão analisados pela Diretoria do CNPq, de acordo com as normas cabíveis, e se aprovados serão equivalentes a 60% do valor da bolsa. Se o coordenador da proposta buscar ser bolsista DTI, em sendo sócio, isto deve ocorrer apenas em empresas incubadas e deve também ter sido previsto inicialmente na proposta apresentada.

#### **2) O coordenador do projeto e/ou o coordenador técnico podem ser bolsistas?**

Os coordenadores devem necessariamente possuir vínculo empregatício ou funcional formal com a empresa executora do projeto, e dessa forma se aplica a eles o mesmo entendimento descrito na questão "1" que informa não ser possível implementar bolsa SET para coordenador e coordenador técnico.

#### **3) Que instituições são elegíveis para concorrer no edital?**

Empresas públicas ou privadas, com até 499 empregados, constituídas sob as leis brasileiras. Filiais de empresas de maior porte serão elegíveis se, segundo a sua própria constituição e de acordo com as leis cabíveis, puderem ser consideradas como empresas independentes.

#### **4) Que itens são permitidos como contrapartida?**

Aqueles que constam no edital, a saber:

- Material de consumo, material permanente e material bibliográfico;

- Salários, passagens, auxílio moradia e seguro-saúde de pessoal técnico e administrativo diretamente ligado ao projeto;

É imprescindível que o detalhamento da contrapartida (descrição física e financeira) esteja presente no arquivo que detalha o projeto (que é referido como Anexo I). Propostas que não contenham tal detalhamento não serão enquadradas.

#### **5) Quando deve ser feita a indicação dos bolsistas?**

Apenas após o projeto ser recomendado pelo comitê julgador do edital e formalmente aprovado e contratado pelo CNPq. A proposta deve conter apenas a quantidade de bolsas solicitadas e o perfil do profissional que deverá utilizar cada uma. Propostas que não contenham citação ao detalhamento da proposta ou mesmo não contenham descrição do perfil do(s) bolsista(s) solicitados não serão enquadradas.

# **6) Como deve ser feita a comprovação do vínculo empregatício do proponente com a empresa executora?**

É obrigatório que o vínculo esteja explicitamente declarado, no Currículo Lattes do proponente, no item "Atuação Profissional".

### **7) É obrigatória a utilização do modelo de apresentação do projeto fornecido pelo CNPq?**

O Edital estabelece que deve ser adotado o modelo estabelecido no ANEXO I. Isto visa facilitar o acesso às informações exigidas pelo Edital e também relativas ao projeto em si, tanto para o corpo técnico do CNPq quanto para os membros do Comitê Temático. Opção há no formato, pois pode ser do tipo "doc", "rtf" ou "pdf".

Brasília, 03 de abril de 2008